# **DS LABS** DISTRIBUTED SYSTEMS PRACTICAL **EXERCISES**

Java Streams and **TCP** Sockets

José María Foces Morán, 2013 Creative Commons License

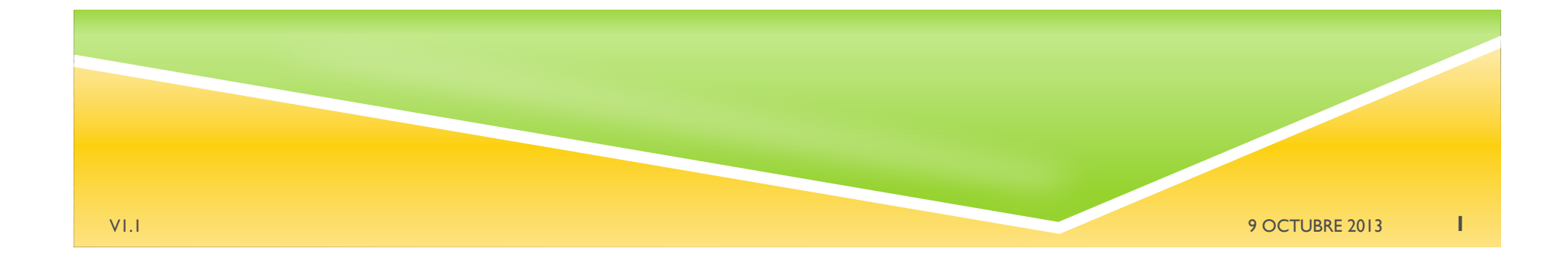

# JAVA SOCKETS (TCP)

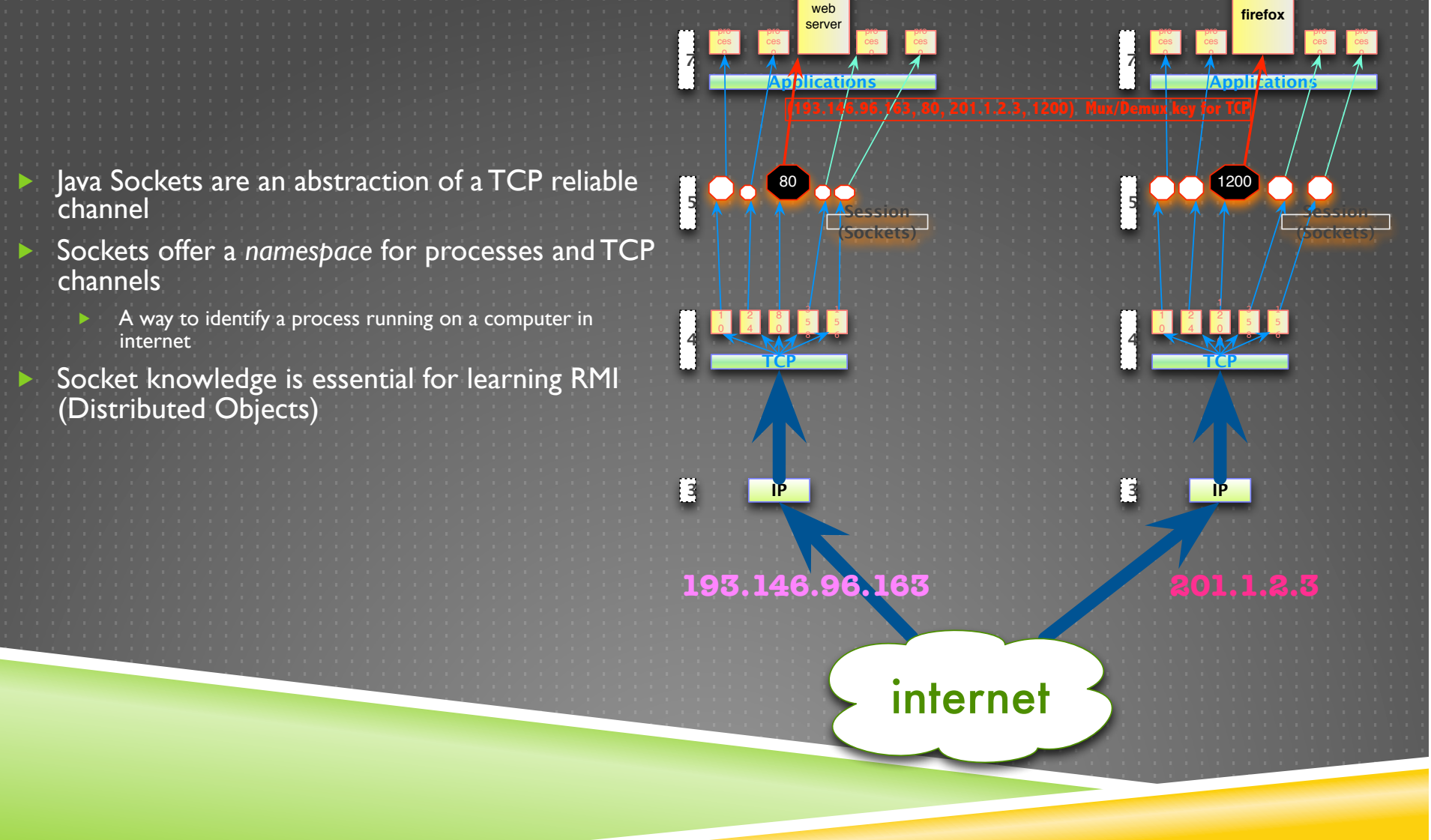

# JAVA SOCKETS (TCP)

- Sockets represent a TCP connection but they hide the details regarding the process of connection establishment and teardown
- TCP protocol is virtuallly hidden
	- Except for activation/deactivation of certain features:
	- **Nagel's algorithm**
- A simple introduction to the Client/Server distributed computing model **(C/S)**

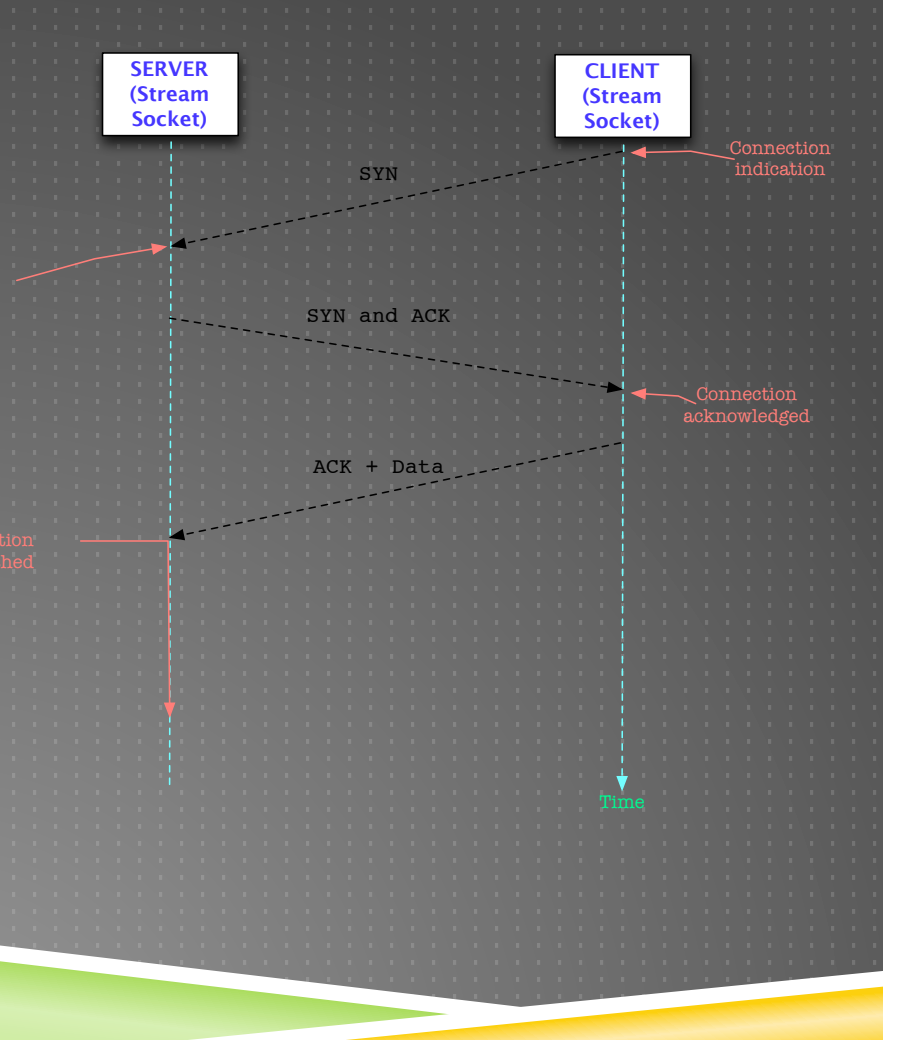

# JAVA SOCKET CLIENT/SERVER

**Server creates a ServerSocket on a** well known port (80, for example)

- ▶ This is the **Welcome Socket**
- Welcome Socket Listens *forever* for connection requests from Clients
	- If one arrives, executes 3-way handshake and creates a **delegate socket** to care for the forthcoming i/o operations
- **Client creates a Socket and connects it** to server's IP/PORT
	- **This Socket is adequate for performing i/o** operations

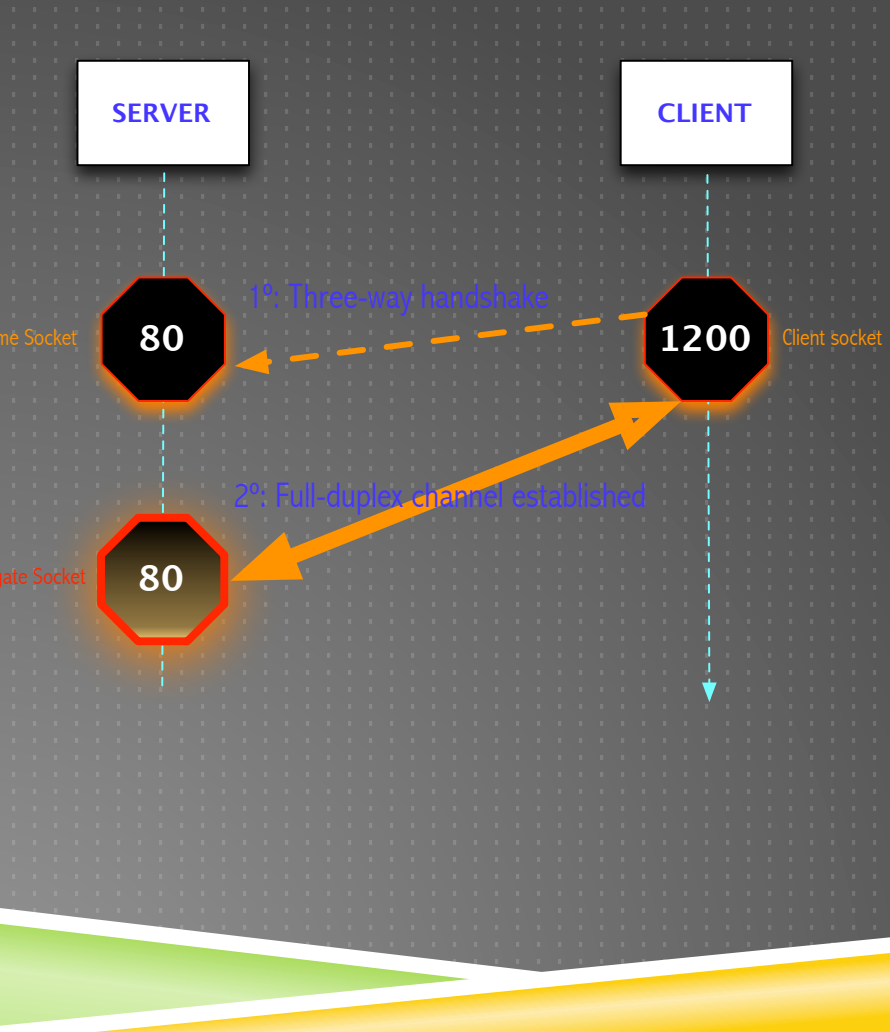

## JAVA SOCKETS, EXAMPLES

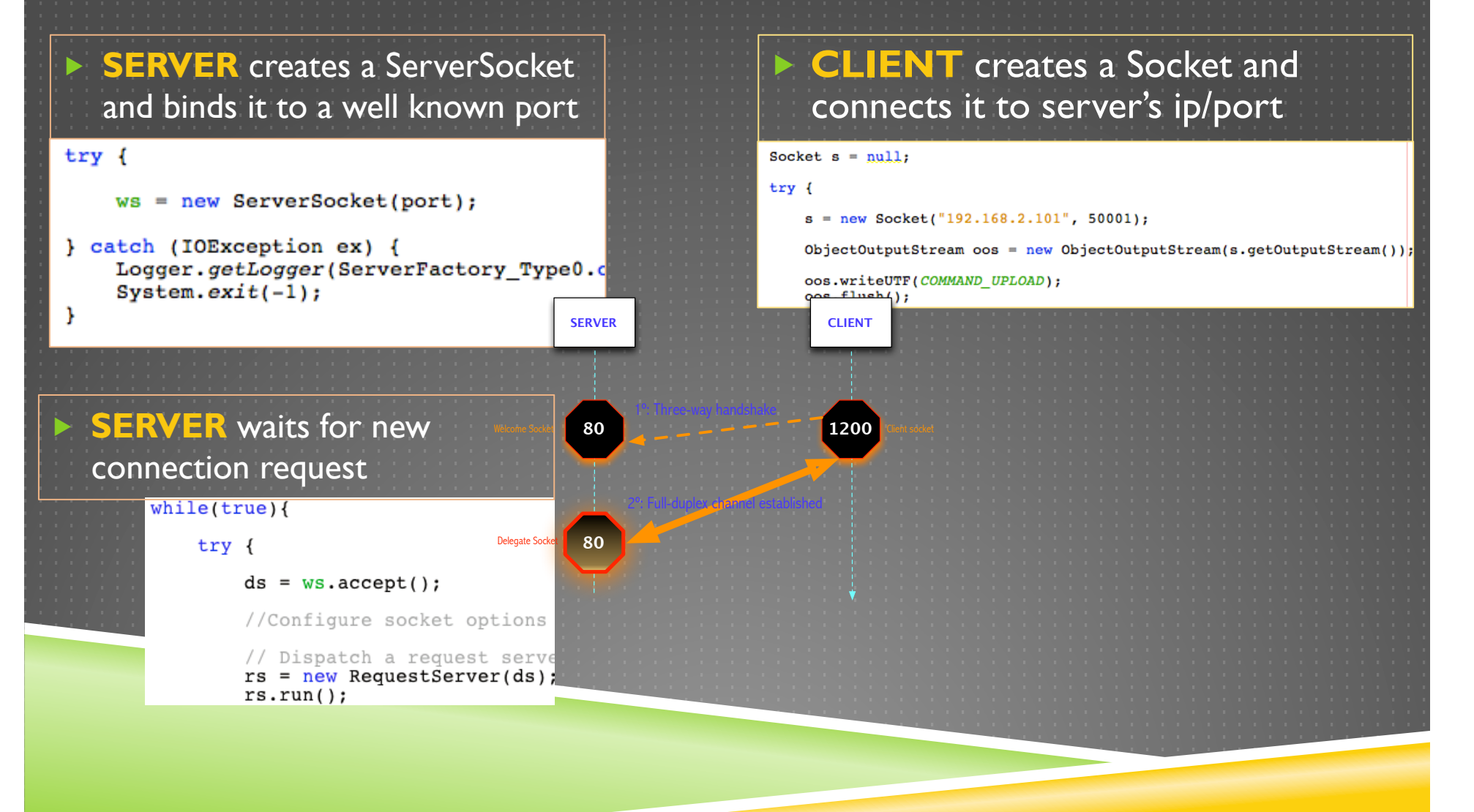

### JAVA STREAMS, ABSTRACT CLASSES

#### $\blacktriangleright$  Streams, an abstraction:

- ▶ Ordered sequence of bytes
- Storage and retrieval are done sequentially
- Adequate for almost any external device

#### Abstract classes

#### **InputStream**

- Methods for reading data and stream navigation
- OS must allocate resources beyond memory
- IOException, checked exception (try/catch)

#### **OutputStream**

- Methods for writing data…
- flush(): output streams usually allocate a buffer to store the data being written

### JAVA STREAMS LAYERING

- Streams can be **wrapped** in other streams to provide incremental functionality
	- **Decorator/Wrapper patterns**
- **Primitive: Talk to external devices (underlying streams)** 
	- FileInputStream / FileOutputStream
	- ObjectInputStream / ObjectOutputStream
	- Intermediate streams: Wrap around already existing streams
		- $\blacktriangleright$  If you close a stream that encloses a socket, close() and flush() propagate to sockets
		- ▶ DataInputStream / DataOutputStream (Binary, byte streams)
		- Readers / Writers (Unicode characters and strings)

#### Other possibilities:

- Classes for buffered streams
	- Compressed streams
	- **Others**

## JAVA STREAMS LAYERING

The OutputStream of Socket s gets wrapped into an ObjectOutputStream instance whose name is oos

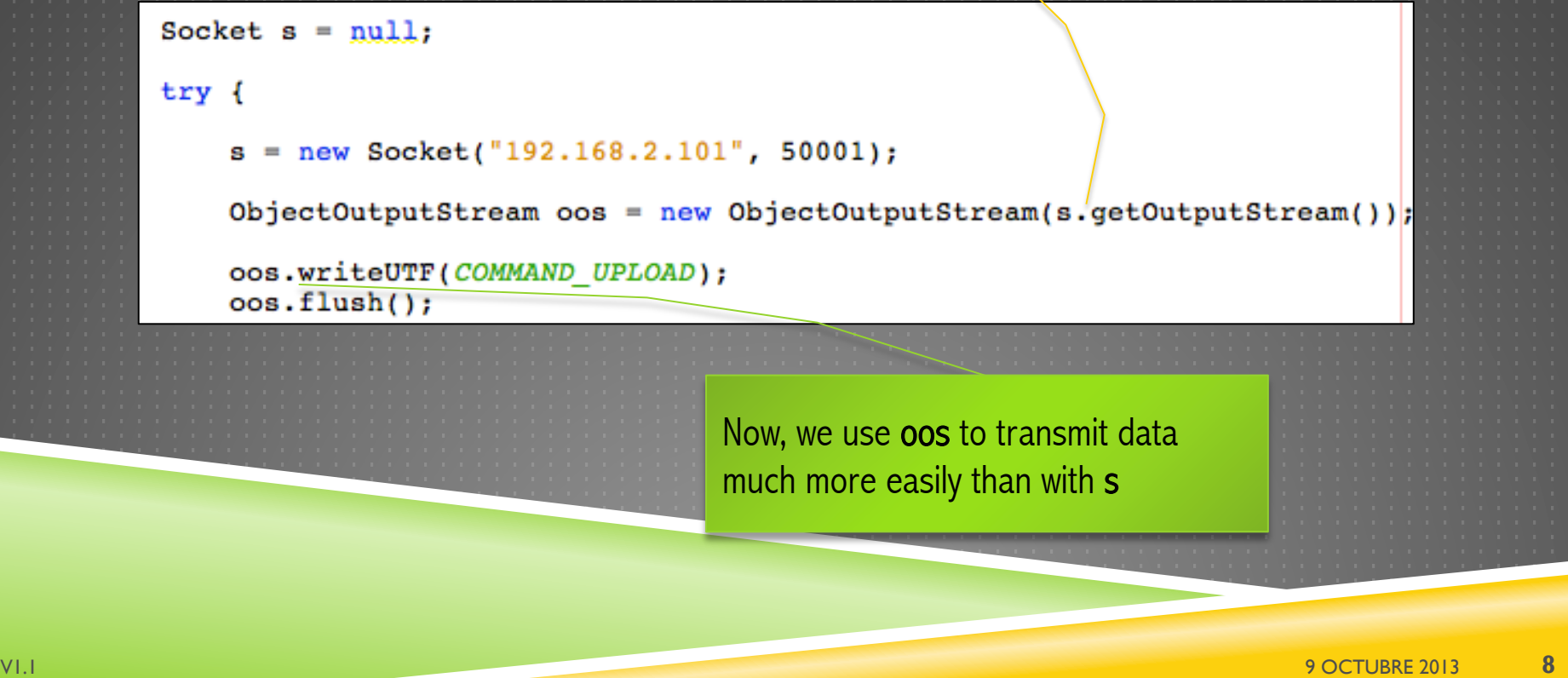

# OBJECT OUTPUT STREAM

- ▶ Java ObjectInputStream() and ObjectOutputStream() classes serve for transmitting Java objects directly in a seamlessly manner over these streams
- When Java transmits an object it send a series of ordered bytes over a stream, that ordered sequence, upon reception is deserialized and trnasformed into **a copy** of the original object in the **addressing space** of the receiving JVM

Object serialization example:

```
Socket s = null:
try {
    s = new Socket("192.168.2.101", 50001);ObjectOutputStream \cos = new ObjectOutputStream(s.getOutputStream());
    oos.writeUTF(COMMAND UPLOAD);
    oos.flush();
```
### TWO-SESSION LABORATORY EXERCISE

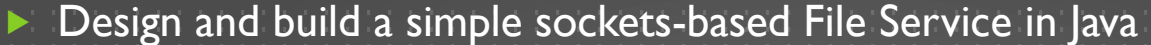

- ▶ Server listens on TCP port 50001
- Serves Clients one by one, serially
- Main protocol functions for now –we will extend it
	- File upload
	- File download
- Exercise consists of completing and adapting the provided software
	- $\triangleright$  Today:
		- Get familiar with the software provided
		- Study the *file upload command* then
		- Implement the *file download command* by using FileInputStream and FileOutputStream in CommandDispatcher.java
		- Next Monday:
			- Provide a **multithreaded** implementation of the server
			- Study the advantages of multithreading, try to estimate the server's throughput increase

### BASIC LABORATORY EXERCISE (TODAY)

- Download source source code from:
	- paloalto.unileon.es/asd/asdfileservice.zip
- Setup and Compile project according to java package name (asdfileservice.server and asdfileservice.client):
- Run server with parameters (port and  $0$ )
	- ► \$ java asdfileservice.server.FileServerDriver 50001 0
- ▶ Then, extend UploadClient.java so such that it retrieves the server IP and port from the command line, then run UploadClient, which, will connect and send file /tmp/anyfile to the server
	- Server will honor this request (Observe the peer-to-peer protocol messages interchanged between cleint and server)
- Now, your task consists of writing the file download method
	- FileOutputStream, new file on server

# ADVANCED LABORATORY EXERCISE (NEXT SESSION)

▶ Obtain a multithreaded implementation of the server

 Design an experimental setup to compare the throughput in singlethreaded vs. Throughput multithreaded